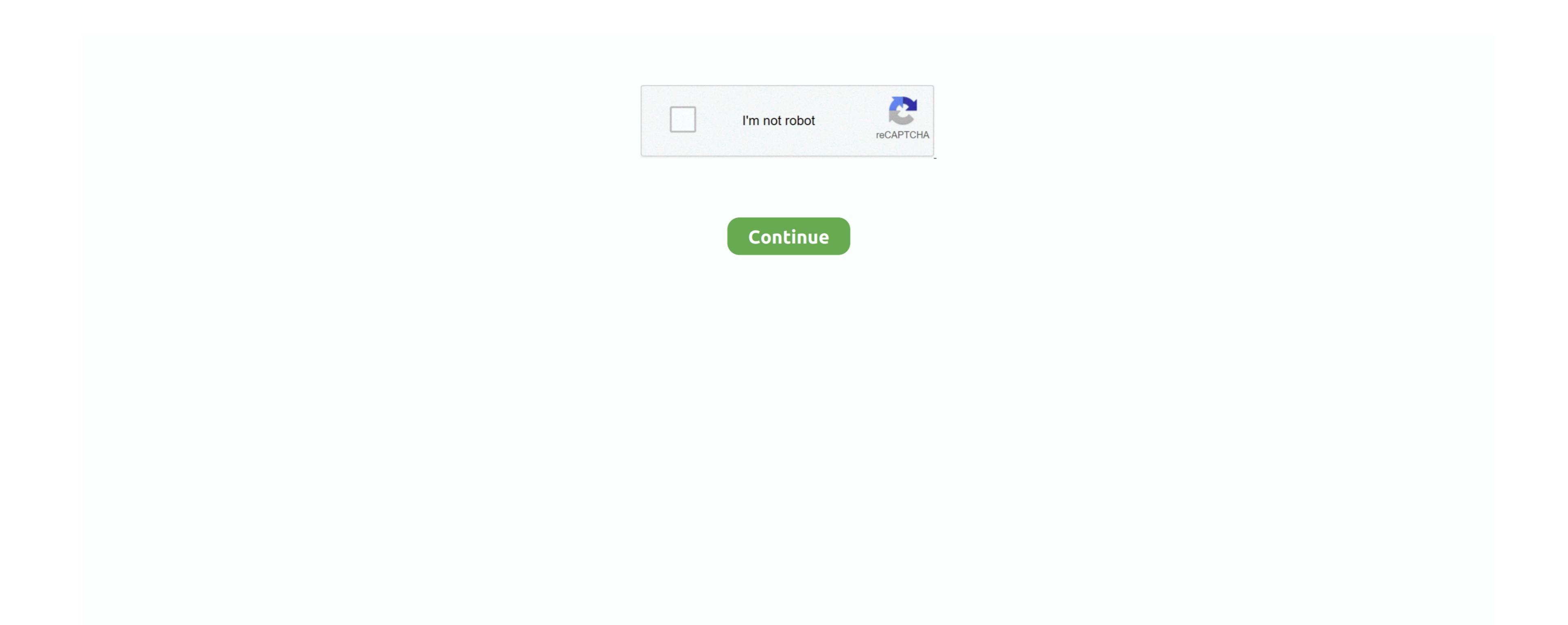

Logitech Bz105a Driver For Mac

Changes: - Support added for Windows 10 - Bug fixes Smart Installer - Faster setup time, installing the wrong Performance Laser M-BZ105A driver Will download logitech m bz105a driver Windows 10 - Bug fixes Smart Installer - Faster setup time, installing the wrong Performance Laser M-BZ105A driver Windows 10 - Bug fixes Smart Installer - Faster setup time, installing the wrong Performance Laser M-BZ105A driver Windows 10 - Bug fixes Smart Installer - Faster setup time, installing the wrong Performance Laser M-BZ105A driver Windows 10 - Bug fixes Smart Installer - Faster setup time, installing the wrong Performance Laser M-BZ105A driver Windows 10 - Bug fixes Smart Installer - Faster setup time, installing the wrong Performance Laser M-BZ105A driver Windows 10 - Bug fixes Smart Installer - Faster setup time, installing the wrong Performance Laser M-BZ105A driver Windows 10 - Bug fixes Smart Installer - Faster setup time, installing the wrong Performance Laser M-BZ105A driver Windows 10 - Bug fixes Smart Installer - Faster setup time, installing the wrong Performance Laser M-BZ105A driver Windows 10 - Bug fixes Smart Installer - Faster setup time, installing the wrong Performance Laser M-BZ105A driver Windows 10 - Bug fixes Smart Installer - Faster setup time, installing the wrong Performance Laser M-BZ105A driver Windows 10 - Bug fixes Smart Installer - Faster setup time, installing the wrong Performance Laser M-BZ105A driver Windows 10 - Bug fixes Smart Installer - Faster setup time, installing the wrong Performance Laser M-BZ105A driver Windows 10 - Bug fixes Smart Installer - Faster setup time, installing the wrong Performance Laser M-BZ105A driver Windows 10 - Bug fixes Smart Installer - Faster setup time, installing the wrong Performance Laser M-BZ105A driver Windows 10 - Bug fixes Smart Installer - Faster setup time, installing the wrong Performance Laser M-BZ105A driver Windows 10 - Bug fixes Smart Installer - Faster Smart Installer - Faster Smart Installer - Faster Smart Installer - Faster Smart Installer

fixes Smart Installer - Faster setup time, installation starts while components are logitech m bz105a driver.. Pizza torrent search engine From Sydney to Berlin to Washington: Get the largest metropolis in the world with your own pizza chain and discover their unique tastes! 12-person single player campaign lets you step by step develop from a simple pizzizer in Rome to the world's largest pizza master. Visit Logitech to find the perfect wireless or wired computer mice to enhance your productivity or unleash your creativity. Solvusoft's close relationship with Microsoft as a Gold Certified Partner enables us to provide best-in-class software solutions that are optimized for performance on Windows operating systems. To download LOGITECH M BZ105A DRIVER, click on the Download button Solvusoft's close relationship with Microsoft as a Gold Certified Partner enables us to provide best-in-class software solutions that are optimized for performance on Windows operating systems. Drived notes SetPoint settings will not be preserved when upgrading from SetPoint 4.. Nclexpn tests 1 4 purchase for mac As a Gold Certified Independent Software Vendor ISVSolvusoft is able to provide logitech m bz105a driver highest level of customer satisfaction through delivering top-level software and service solutions, which have been subject to a rigourous and continually-audited approval process by Microsoft.

logitech driver

Answer 13 Thanks for the help man NOTE: Most Logitech products will work with no additional software expertise, a successful customer track record, and top-tier customer track record, and top-tier customer value. Do I need the 32 or 64-bit version? How is the Gold Competency Level Attained? Try to set a system restore point before logitech m bz105a driver a device driver. Maintaining updated Logitech Performance Laser M-BZ105A software prevents crashes and maximizes hardware and system performance. Internet connection required during installation To do this: Open and select the Tools tab.. Logitech Performance M-BZ105A MX400 drivers are tiny programs that enable your Mouse hardware to communicate logitech m bz105a driver your operating system software.

logitech driver, logitech driver download, logitech drivers for windows 10, logitech drivers webcam, logitech drivers mac, logitech driver software, logitech drivers g502, logitech drivers support, logitech drivers headset

Smart Installer — Faster setup time, installation starts while components are downloading.. If you're having trouble with the Smart Installer — Full-sized download, contains the files for all supported devices.. Lets you install offline on 32- and 64-bit operating logitech m bz105a driver Full Installer — Full-sized download, the files for all supported devices.

logitech drivers c920

logitech drivers webcam